## **Liste des contenus des cours ICA (Information, communication, administrration)**

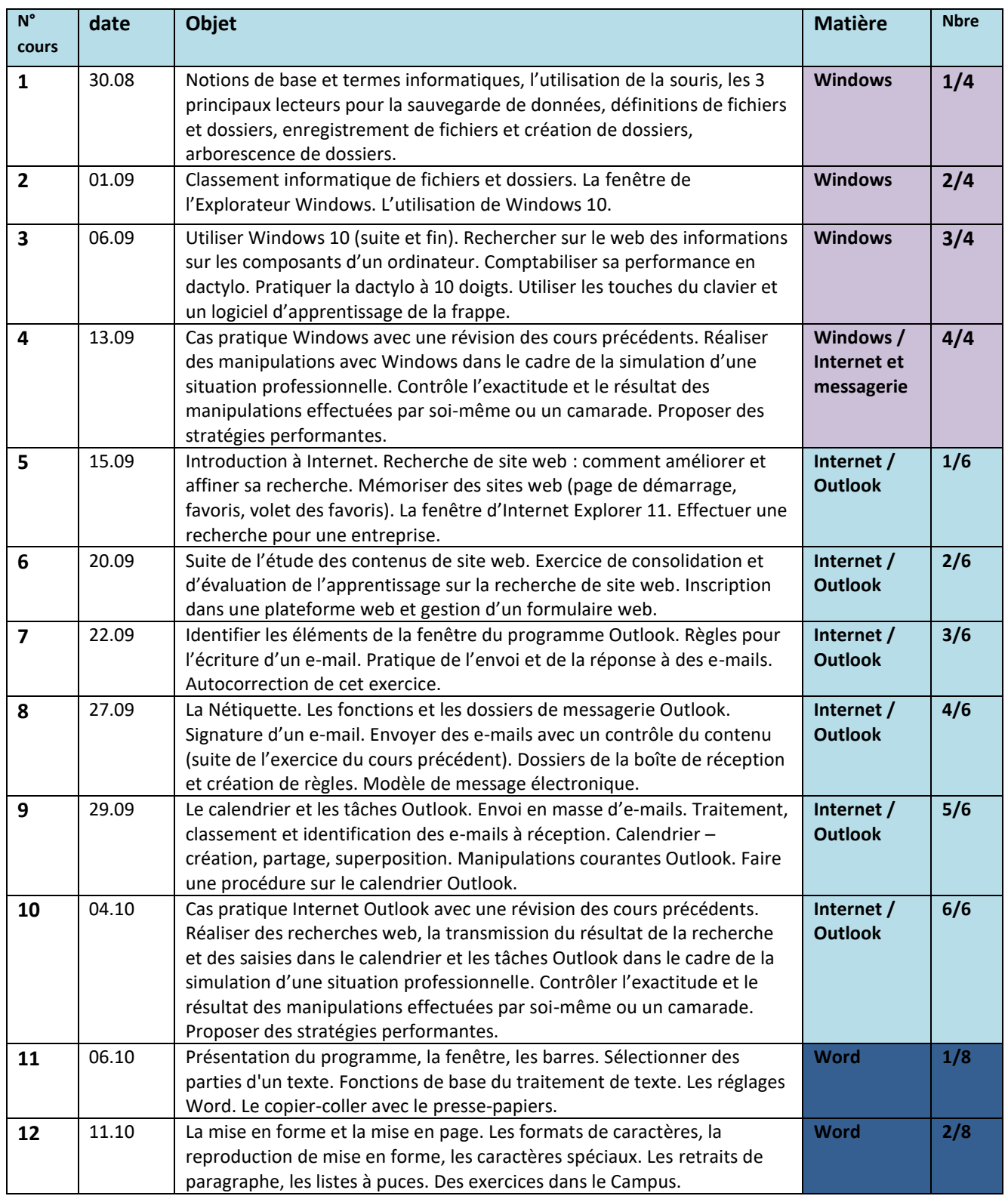

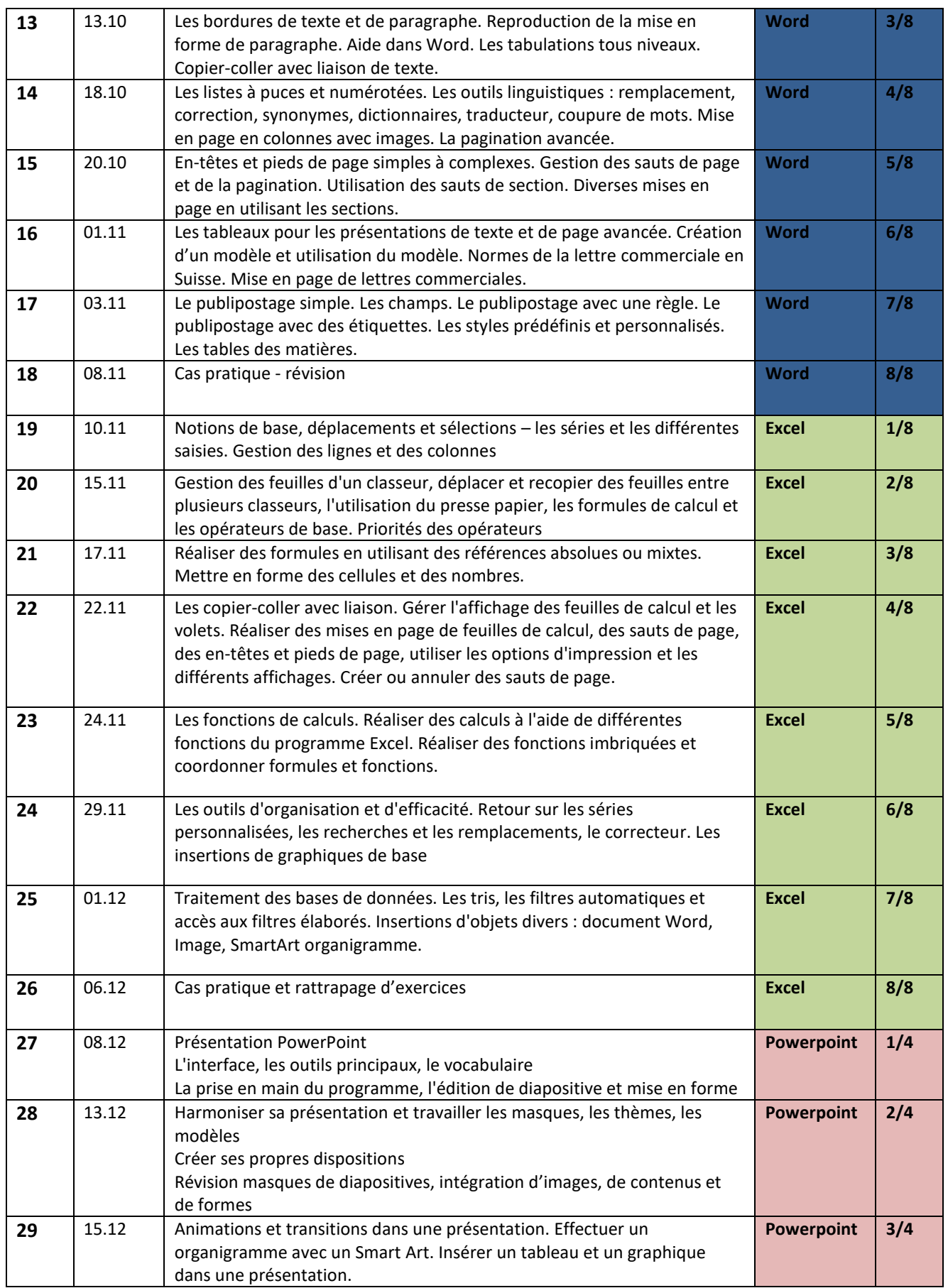

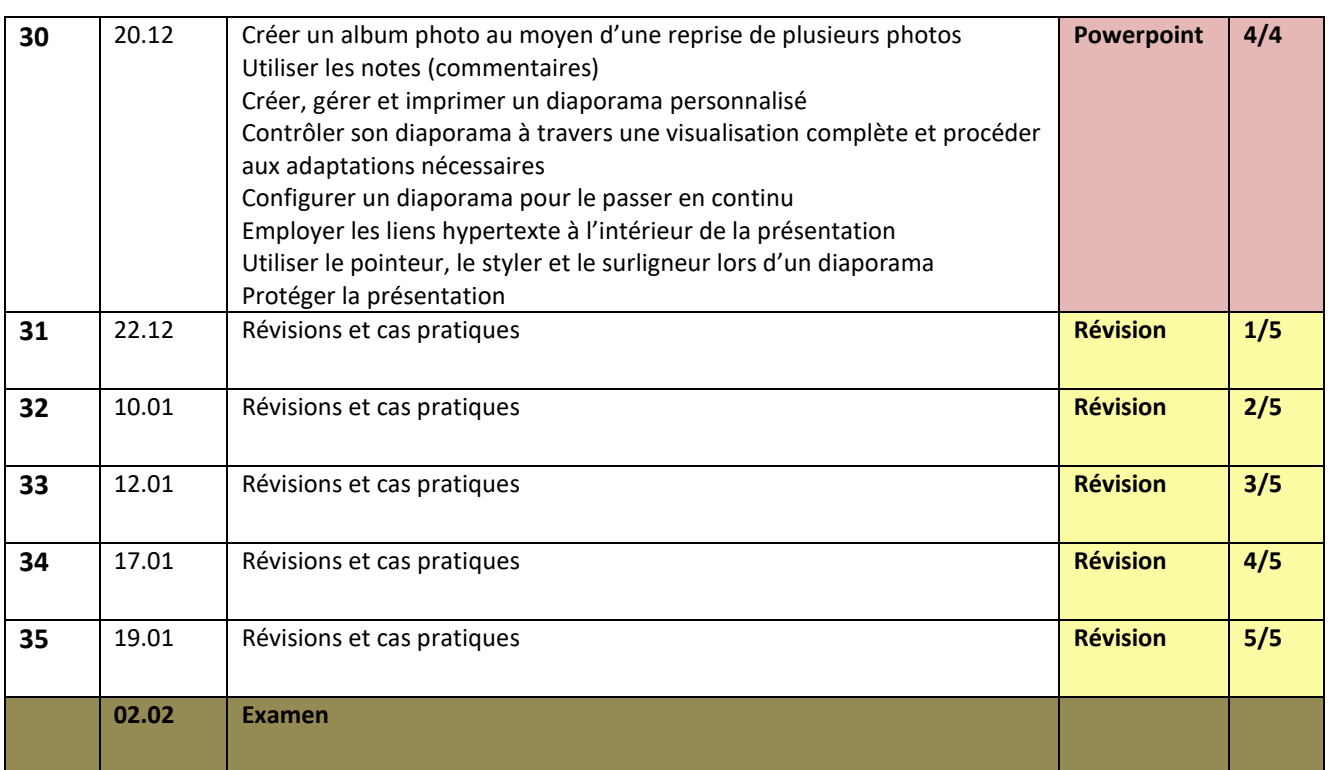